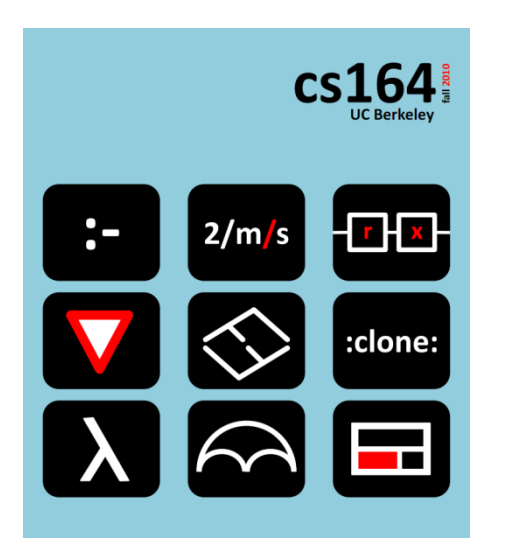

### **Lecture 8**

#### **Parsers**

**grammar derivations, recursive descent parser vs. CYK parser, Prolog vs. Datalog**

**Ras Bodik**  Shaon Barman Thibaud Hottelier

#### *Hack Your Language!*

*CS164*: Introduction to Programming Languages and Compilers, Spring 2012 UC Berkeley

You will earn PA extra credit for bugs in solutions, starter kits, handouts.

# **Today is back-to-basic Thursday.**

We have some advanced material to cover.

Why parsing? Making sense out of these sentences:

*This lecture is dedicated to my parents, Mother Teresa and the pope.*

the (missing) serial comma determines whether M.T.&p. associate to "my parents" or to "dedicated to".

### *Seven-foot doctors filed a law suit.*

the dash associates "seven" to "foot" rather than to "doctors".

# *if E<sup>1</sup> then if E<sup>2</sup> then E<sup>3</sup> else E<sup>4</sup>*

typical semantics associates "else  $E_{4}$ " with the closest if (ie, "if  $E_{2}$ ")

#### In general, programs and data exist in text form which need to be understood by parsing

Courses often spend two weeks on parsing. CS164 deals with parsing in 2 lectures, and teaches non-parsing lessons along the way.

- 1. Write a **random expression generator.**
- **2. Invert** this recursive generator into a parser by replacing print with scan and random with oracle.
- 3. Now rewrite write this parser in Prolog, which is your oracle. This gives you the ubiquitous **recursive descent parser**.
- 4. An observation: this Prolog parser has no negation. It's in **Datalog**!
- 5. Datalog programs are evaluated bottom-up (dynamic programming). Rewriting the Prolog parser into Datalog thus yields **CYK parser**.
- 6. Datalog evaluation can be optimized with a Magic Set Transformation, which yields **Earley Parser**. (Covered in Lecture 9.)

**Language:** a set of (desired) strings

**Example**: the language of regular expressions (*RE*). RE can be defined as a grammar:

base case: any character c is *regular expression*; inductive case: if e1, e2 are regular expressions then the following are also regular expressions:

 $e1 | e2$   $e1 e2$   $e1^*$   $(e1)$ 

#### Example:

a few strings in this language: a few strings not in this language: Terminals, Non-terminals, productions

The *grammar* notation:  $R ::= c | RR | R|R | R* | (R)$ 

*terminals* (red): input characters also called the alphabet (of the of the language) *non-terminals*: will be rewritten to terminals convention: capitalized *start non-terminal*: starts the derivation of a string convention: s.n.t. is always the first nonterminal mentioned *productions*: rules that governs string derivation ex has five: R ::= c, R ::= R R, R ::= R | R, R ::= R\*, R ::= (R)  $\alpha$  "Not all writing is due to bad grammer." (sic)

Saying "grammer" is a lexical error, not a syntactic (ie, grammatic) one.

In the compiler, this error is caught by the lexer. lexer fails to recognize "grammer" as being in the lexicon.

In cs164, you learn which part of compiler finds errors. lexer, parser, syntactic analysis, or runtime checks?

Write a grammar for the language *all* strings ba*<sup>i</sup>* , i>0. *grammar 1:* S ::= Sa | ba empty string  $\gamma$ grammar 2: S ::= baA A ::= aA  $|e^T$ 

A language can be described with multiple grammars *L(G)* = language (strings) described by grammar *G*

*Left recursive grammar: Right-recursive grammar: neither:*  $S := bA \mid b$ 

$$
X:=Xa|a
$$
  
 $X:=aX|a$ 

Some parser can't handle left-recursive grammars. It may get them into infinite recursion.

Luckily, we can rewrite a l/r grammar into a r/r one. Example 1:

```
S ::= Sa | a is rewritten into S ::= aS | a
```
Example 2:

```
E ::= a | E + E | E * E | (E)
```
becomes

```
E ::= T | T + E
```
 $T = F | F * T$ 

 $F = a \mid (E)$ 

T (a term) and F (a factor) introduce desirable precedence and associativity. More in L9.

How is a string derived in a grammar:

- 1. write down the start non-terminal *S*
- 2. rewrite *S* with the rhs of a production *S → rhs*
- 3. pick a non-terminal *N*
- 4. rewrite *N* with the rhs of a production *N → rhs*
- 5. if no non-terminal remains, we have generated a string.
- 6. otherwise, go to 3.

#### Example:

grammar G:  $E ::= T | T + E$   $T = F | F * T$   $F = a | (E)$ derivation of a string from  $L(G)$ :  $S \rightarrow T + E \rightarrow F + E \rightarrow a + E$  $\rightarrow$  a + T  $\rightarrow$  a + F  $\rightarrow$  a + a Is there a recipe for printing all strings from  $L(G)$ ? *Depends if you are willing to wait. L(G)may be infinite.* 

Write function gen(G) that prints a string  $s \in L(G)$ . If L(G) is finite, rerunning gen(G) should eventually print any string in L(G).

$$
\text{gen}(\mathsf{G})
$$

```
Grammar G and its language L(G): 
   G: E ::= a | E + E | E * E 
   L(G) = \{ a, a+a, a^*a, a^*a+a, ... \}For simplicity, we hardcode G into gen() 
  def gen() { E(); print EOF }
  def E() {
        switch (choice()): 
        case 1: print "a"
        case 2: E(); print "+"; E()
        case 3: E(); print "*"; E()
```
# Visualizing string generation with a **parse tree**

The tree that describe string derivation is *parse tree*.

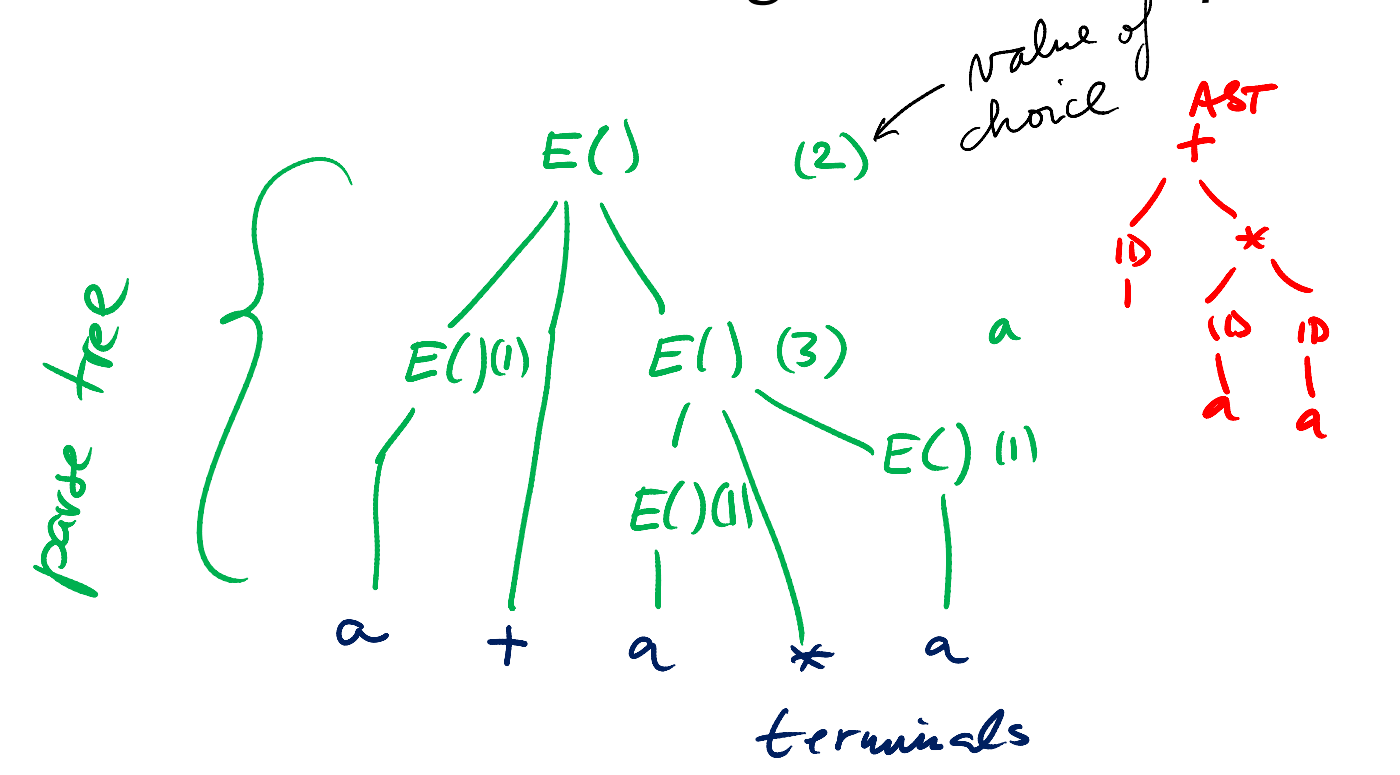

Are we generating the string top-down or bottom-up? Top-down. Can we do it other way around? Sure. See CYK.

#### Parsing is the inverse of string generation:

given a string, we want to find the parse tree

If parsing is just the inverse of generation, let's obtain the parser mechanically from the generator!

```
def gen() { E(); print [EOF]} les consume
def E() {
   switch (choice()): 
  case 1: print "a" can
  case 2: E(); print "+"; E() case 3: E(); print "*"; E()
} 14
```
#### Generator vs. parser

```
def gen() { E(); print EOF }
def E() { switch (choice()) { 
             case 1: print "a"
             case 2: E(); print "+"; E()
 case 3: E(); print "*"; E() }}
def parse() { E(); scan(EOF) }
def E() { switch (oracle()) {
 case 1: scan("a")
case 2: E(); scan("+"\lambda_i E() case 3: E(); scan("*"); E() }} 
def scan(s) { if input starts with s, 
            consume s; else abort\left( \right) 15
```
### Parsing == reconstruction of the parse tree

Why do we need the parse tree?

We evaluate it to obtain the AST, or perhaps to directly compute the value of the program.

Next slide shows use of parse tree for evaluation.

Exercise: construct AST from a parse tree.

# Example 1: evaluate an expression (calculator)

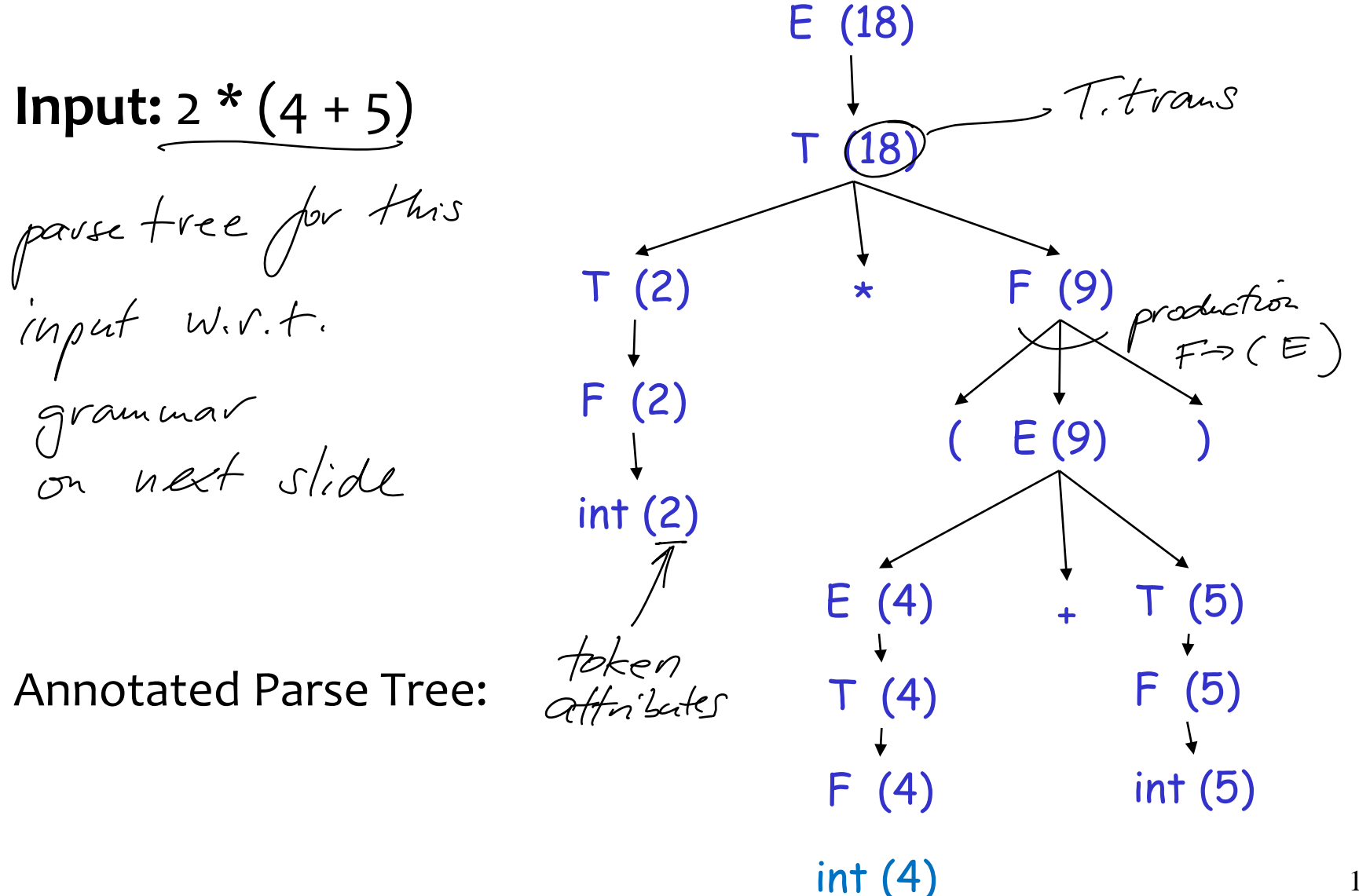

#### Parse tree = *concrete* syntax tree

- contains all syntactic symbols from the input
- including those that the parser needs "only" to discover
	- intended nesting: parentheses, curly braces
	- statement termination: semicolons

### Abstract syntax tree (AST)

- abstracts away these artifacts of parsing,
- abstraction compresses the parse tree
	- flattens parse tree hierarchies
	- drops tokens

### Add parse tree reconstruction to the parser

```
def parse() \{ root = E() \} scan(EOF);
                 return root }
def E() { 
   switch (oracle()) {
    case 1: scan("a")
            return ("a",)
                                      S Python typle
   case 2: left = E()scan(" +")right = E() return ("+", left, right)
    case 3: // analogous
}}
```
# How to implement our oracle? (hidden slide)

Recall *amb*: the nondeterministic evaluator from cs61A  $(amb 1 2 3 4 5)$  evaluates to 1 or .. or 5

Which option does amb choose? One leading to success.

in our case, success means parsing successfully

How was amb implemented?

backtracking

Our parser with amb:

def E() { switch (*amb(1,2,3)*) { case 1: scan("a") case 2: E(); scan("+"); E() case 3: E(); scan("\*"); E() }}

Note: amb may not work with any left-recursive grammar  $20$ 

We could implement it with coroutines. We'll use use **logic programming** instead.

After all, we already have oracle functionality in our Prolog

We will define a parser as a logic program backtracking will give it exponential time complexity

Next we observe that the parser has special structure and permits polynomial time algorithm (via Datalog)

# Backtracking parser in Prolog

#### Our grammar:

```
E ::= a
```

```
\overline{E} ::= a + E
```
Backtracking parser for this grammar in Prolog

```
\Rightarrow e([a|Out], Out).
```

```
\supseteq e([a,+,R], Out) :- e(R,Out).
  parse(S) :- e(S, []).
```
To parse, run query:

```
? - parse([a, +, a]).
```
true

$$
\supseteq \alpha_{+}\alpha \text{ is in } L(G)
$$

Let's start with this (incomplete) grammar:  $e([a|T],T).$  $e([a|1],1).$ <br>Sample queries:  $e([a,+,a],Rest).$  fortesponds to scan(b)<br>  $\rightarrow$  Rest = [+,a]<br>  $e([a],Rest).$ <br>  $\rightarrow$  Rest = []<br>  $\rightarrow$  Rest = []<br>  $\downarrow$  ([a]([1).<br>  $\rightarrow$  like doing scan (EOF) at end pairs<br>  $e([a],[])$ .  $\rightarrow$  Rest = [+,a] e([a],Rest).  $\rightarrow$ Rest =  $\lceil \rceil$  $e([a][[]).$ // parsed successfully

### Parser for the full expression grammar

 $E = T | T + E$   $T = F | F * T$   $F = a$ 

```
e(In,Out) :- t(In, Out).
e(In, Out) :- t(In, [+|R]), e(R, Out).
```

```
t(In,Out) :- f(In, Out).
t(In, Out) :- f(In, [*|R]), t(R, Out).
```

```
f([a|Out],Out).
```

```
parse(S) :- e(S, []).
```

```
?- parse([a,+,a,*,a],T). --> true 24
```
 $E = T | T + E$   $T = F | F * T$   $F = a$ 

```
e(In, Out, e(T1)) :- t(In, Out, T1).e(In, Out, c(T1, +, T2)) :- t(In, [-|R], T1), e(R, Out, T2).t(In, Out, e(T1)) :- f(In, Out, T1).t(In, Out, c(T1, *, T2)) :- f(In, [ * | R], T1), t(R, Out, T2).f([a|Out],Out,a).
```

```
parse(S, T) :- e(S, [], T).
```

```
?- parse([a,+,a,*,a],T).
T = e(e(a), +, e(e(a, *, e(a))))
```
 $E = T | T + E$   $T = F | F * T$   $F = a$ 

```
e(In,Out,T1) :- t(In, Out, T1).
e(In, Out, plus(T1, T2)) :- t(In, [-|R], T1), e(R, Out, T2).t(In,Out,T1) :- f(In, Out, T1).
t(In,Out,times(T1,T2)):- f(In, [*|R], T1), t(R,Out,T2).
f([a|Out],Out, a).
```

```
parse(S, T) :- e(S, [], T).
```

```
?- parse([a,+,a,*,a],T).
T = plus(a, time(a, a))
```
# Running time of the backtracking parser

We can analyze either version. They are the same.

```
amb:
  def E() { switch (oracle(1,2,3)) {
   case 1: scan("a")
              case 2: E(); scan("+"); E()
              case 3: E(); scan("*"); E() }}
```
Prolog:

e(In,Out) :- In==[a|Out]. e(In,Out) :- e(In,T1), T1==[+|T2], e(T2,Out) e(In,Out) :- e(In,T1), T1==[\*|T2], e(T2,Out)

This parser is known as recursive descent parser (rdp)

The parser for the calculator (Lec 2) is an *rdp*. Study its code. rdp is *the* way to go when you need a small parser.

Crafting its grammar carefully removes exponential time complexity.

Because you can avoid backtracking by facilitating making choice between rules based on immediate next input. See the calculator parser.

#### CYK parser (can we run our parser in polynomial time?)

From wikipedia: Query evaluation in Datalog is based on [first order logic,](http://en.wikipedia.org/wiki/First_order_logic) and is thus [sound](http://en.wikipedia.org/wiki/Soundness) and [complete](http://en.wikipedia.org/wiki/Completeness). See *The Art of Prolog* for why Prolog is not logic (Sec 11.3) Datalog is a restricted subset of Prolog disallows compound terms as arguments of [predicates](http://en.wikipedia.org/wiki/Predicate_(logic))  $p(1, 2)$  is admissible but not  $p(f1(1), 2)$ . Hence can't use lists. only allows range-restricted variables,  $\alpha$  ( $\alpha$ ) :  $\alpha$  ( $\alpha$ ) each variable in the head of a rule must also appear in a not-negated clause in the body of this rule. Hence we can compute values of variables from ground facts.

imposes [stratification](http://en.wikipedia.org/wiki/Stratification_(mathematics)) restrictions on the use of negation it's sufficient that we don't use negation

#### Predictable semantics:

Restrictions make the set of all possible proofs finite, with the consequence that all Datalog programs [terminate](http://en.wikipedia.org/wiki/Algorithm) (unlike Prolog programs).

### Efficient evaluation:

Uses bottom-up evaluation (dynamic programming). Various methods have been proposed to efficiently perform queries, e.g. the Magic Sets algorithm,[3]

If interested, see more in wikipedia.

We mechanically derive a famous parsing algorithms. Mechanically, without thinking too hard. Indeed, the rest of the lecture is about

- 1) CYK == Datalog version of Prolog recursive descent
- 2) Earley == Magic Set transformation of CYK

### A bigger lesson:

restricting your language may give you desirable properties

Just think how much easier your PA1 interpreter would be to implement without having to support recursion. Although it would be much less useful without recursion. Luckily, with Datalog, we don't lose anything when it comes to parsing.  $32$ 

# Turning our Prolog parser into Datalog

#### Recursive descent in Prolog, for E ::= a | a+E

```
e([a|Out], Out).
```

```
e([a,+,R], Out) :- e(R,Out).
```
### Let's check the datalog rules:

- No negation: check
- Range restricted: check

```
Compound predicates: <u>nope (uses lists)</u><br>\int a |v_{wt}| is \omega n s(a_1 v_{wt})
```
# Turning our Prolog parser into Datalog, cont.

### Let's refactor the program a little, using the grammar  $E \rightarrow a | E + E | E * E$

Yes, with Datalog, we can use left-recursive grammars!

Datalog parser:  $e(i,j)$  is true iff the input[i:j] can be derived (ie generated) from the non-terminal E. input [i:j] is input from index i to index j-1

$$
e(I,I+1) := input[I] == 'a'.
$$
  
\n $e(I,J) := e(I,K), input[K] == '+', e(K+1,J).$   
\n $e(I,J) := e(I,K), input[K] == '*', e(K+1,J).$ 

# Bottom-up evaluation of the Datalog program

#### Input:

 $a + a * a$ 

Let's compute which facts we know hold we'll deduce facts gradually until no more can be deduced Step 1: base case (process input segments of length 1)  $e(0,1) = e(2,3) = e(4,5) = true$ Step 2: inductive case (input segments of length 3)  $e(0,3)$  = true // using rule #2  $e(2,5)$  = true // using rule #3 Step 2 again: inductive case (segments of length 5)

 $e(0,5)$  = true // using either rule #2 or #3

### Visualize this parser in tabular form

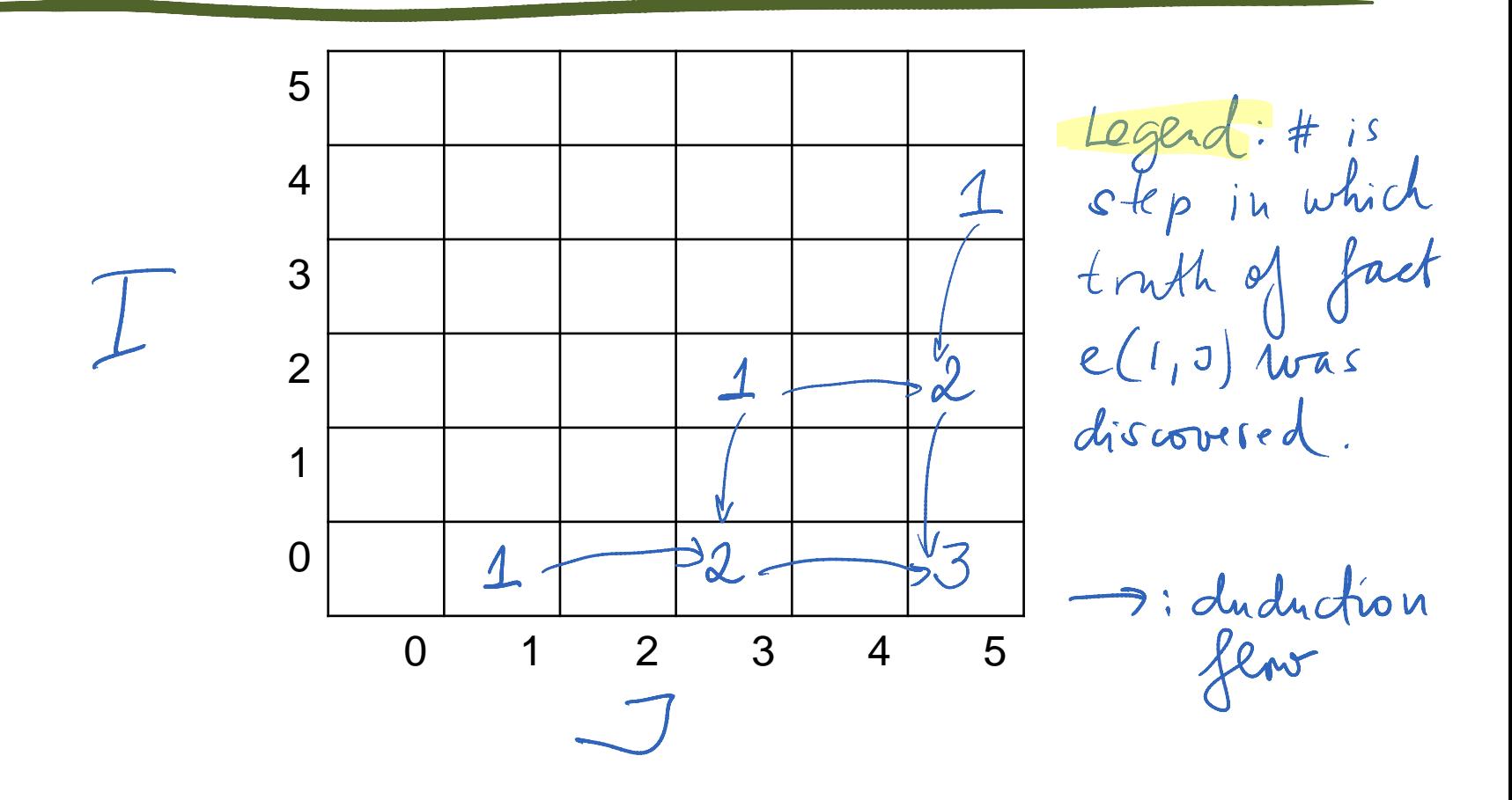

# A graphical way to visualize this evaluation

Initial graph: the input (terminals)

Repeat: add non-terminal edges until no more can be added.

An edge is added when adjacent edges form rhs of a grammar production.

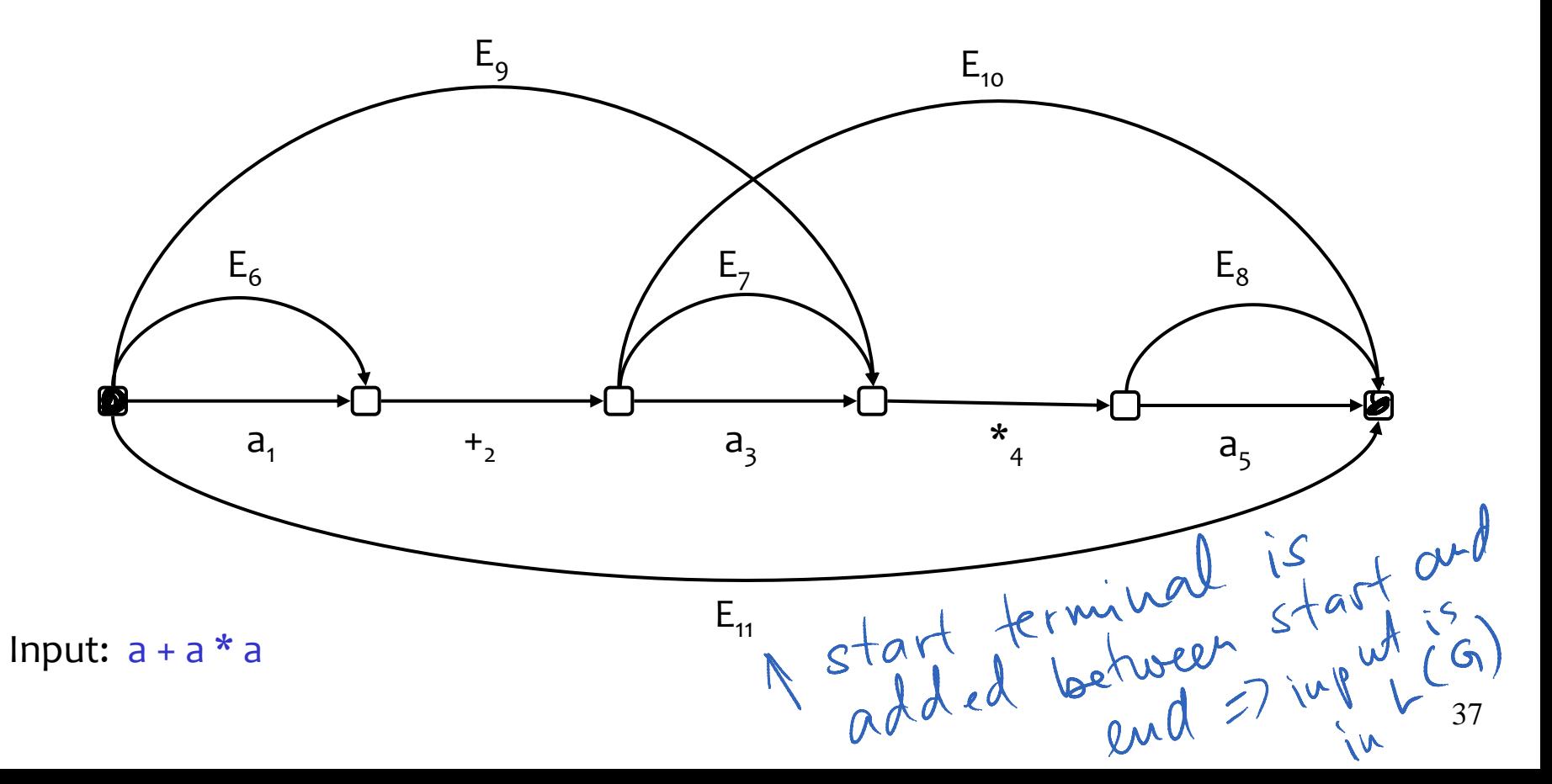

# Home exercise: find the bug in this CYK algo

```
We assume that each rule is of the form A\rightarrow BC, ie two symbols on rhs.<br>
Creake a worklist of edges to process
for i=0, N-1 do
  add (i,i+1,nonterm(input[i])) to graph -- create nonterminal edges A→d
  \mathbb{R} enqueue( (i,i+1,nonterm(input[i])) ) -- nonterm() maps d to A !
while queue not empty do
  (j,k,B)=dequeue()for each edge (i,j,A) do -- for each edge "left-adjacent" to (j,k,B)
    if rule T→AB exists then 
       if edge e=(i,k,T) does not exists then add e to graph; enqueue(e)
  for each edge (k,l,C) do -- for each edge "right-adjacent" to (j,k,B)
    ... analogous ...
end while
if edge (0,N,S) does not exist then "syntax error"
```
Nodes in parse tree correspond to edges in CYK reduction

- edge *e*=(0,N,S) corresponds to the root of parse tree *r*
- edges that caused insertion of *e* are children of *r*

Helps to label edges with entire productions

- not just the LHS symbol of the production
- make symbols unique with subscripts
- such labels make the parse tree explicit

# A graphical way to visualize this evaluation

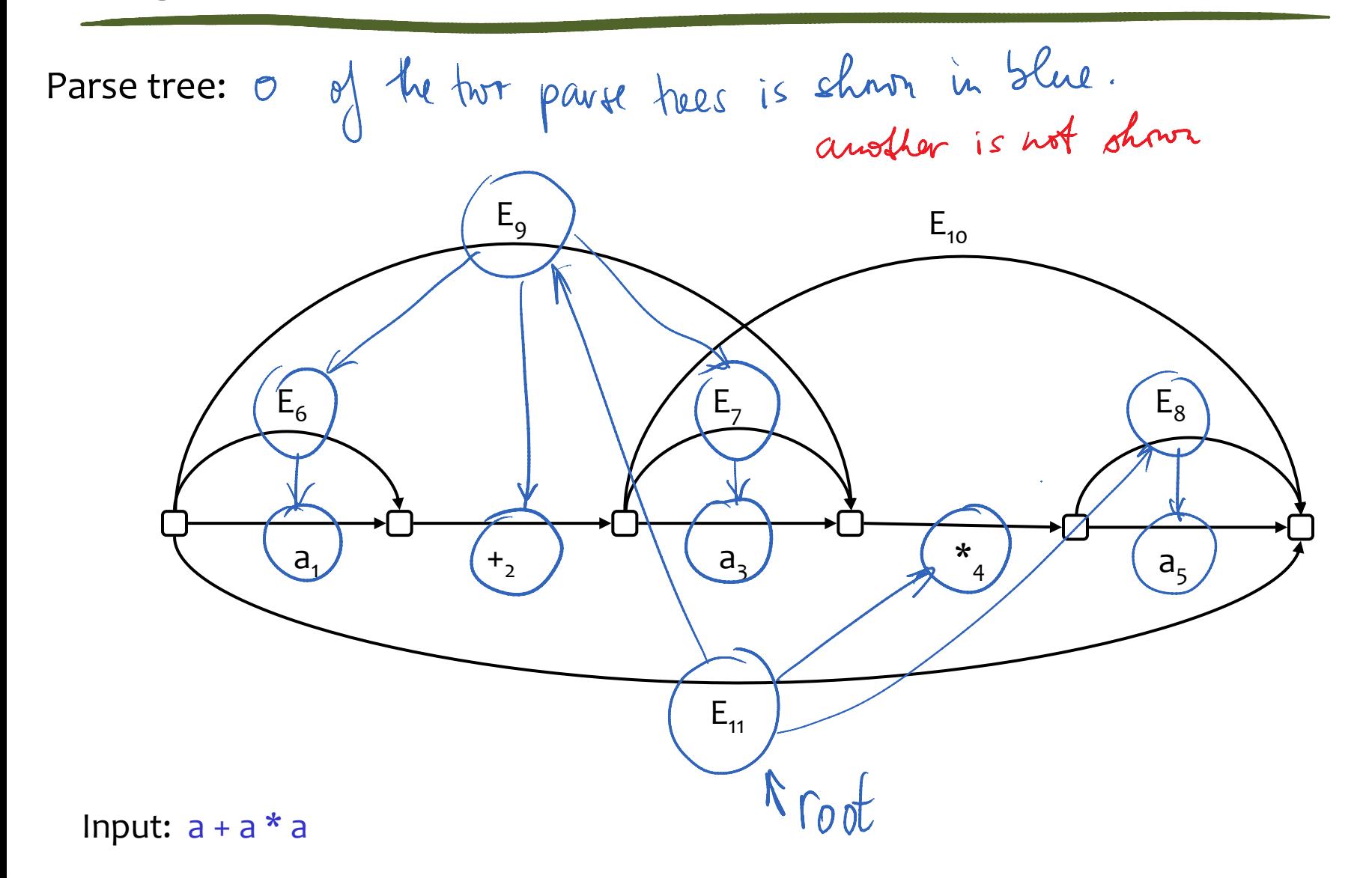

# Summary

#### Languages vs grammars

a language can be described by many grammars

#### Prolog vs Datalog

top-down evaluation with backtracking vs bottom-up evaluation (table-filling dynamic programming)

#### Grammars

string generation vs. recognizing if string is in grammar random generator and its dual, oracular recognizer

#### Parse tree:

result of parsing is parse tree

CYK is O(N<sup>3</sup>) time. Recursive descent is exp time.

### Example of CYK execution

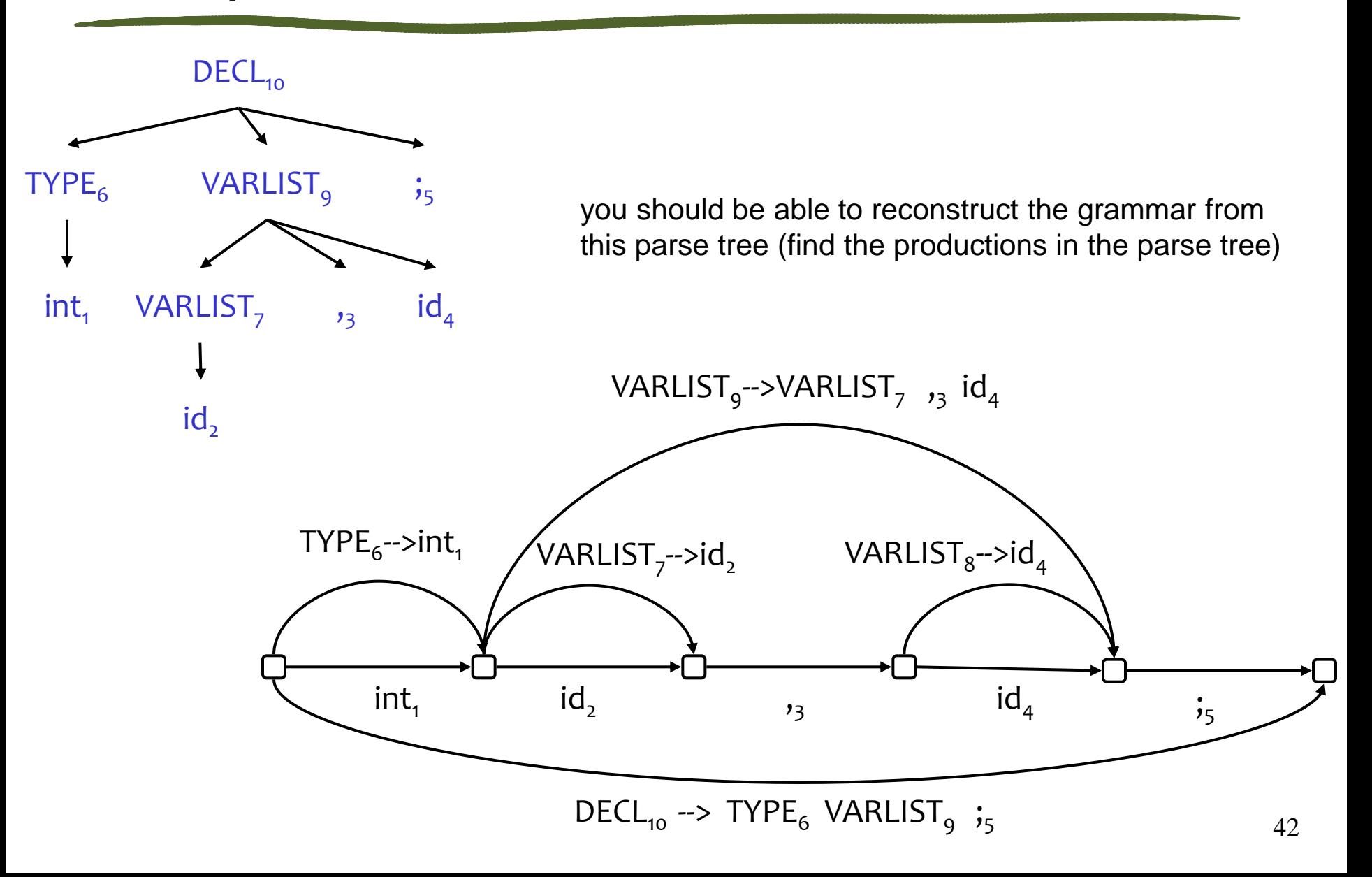